## **e** II [  $\qquad$  ] **[関連付ける項番]を連番にする方法**

 $\ddot{\mathbf{e}} = \mathbf{H}$ 

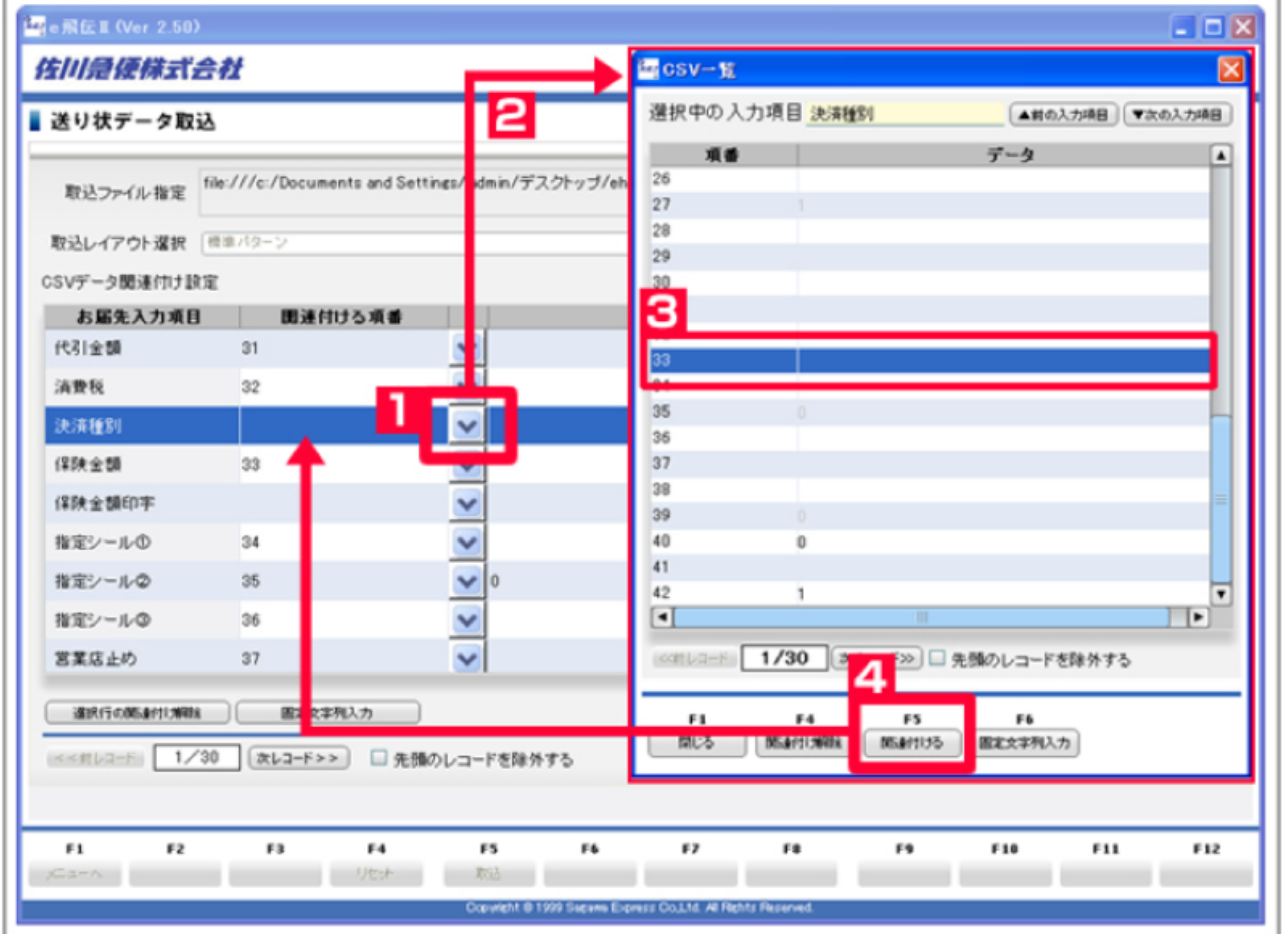

 $[33]$ 

- $1$  $2$  [CSV ]
	-
- $3[33]$  $[$   $]$  33